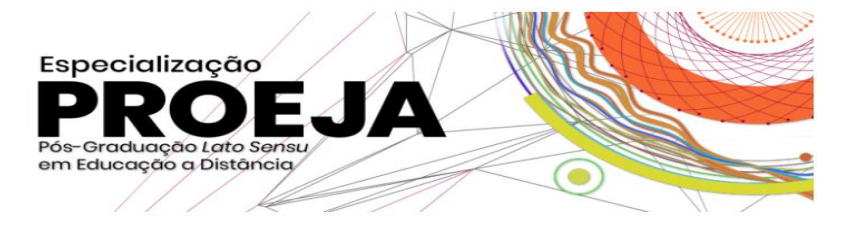

#### **MINISTÉRIO DA EDUCAÇÃO SECRETARIA DE EDUCAÇÃO PROFISSIONAL E TECNOLÓGICA INSTITUTO FEDERAL DE EDUCAÇÃO, CIÊNCIA E TECNOLOGIA SUL-RIO-GRANDENSE PRO-REITORIA DE ENSINO**

# **EDITAL Nº. 10/2019-PROEN/IFSul PROCESSO SELETIVO PARA PÓS-GRADUAÇÃO LATO SENSU A DISTÂNCIA EM ESPECIALIZAÇÃO EM PRÁTICAS ASSERTIVAS DA EDUCAÇÃO PROFISSIONAL INTEGRADA À EDUCAÇÃO DE JOVENS E ADULTOS – 1º SEMESTRE LETIVO DE 2019 –**

O **Pró-Reitor de Ensino (PROEN)**, o **Pró-Reitor de Pesquisa, Inovação e Pós-Graduação (PROPESP)** e o **Chefe de Departamento de Educação a Distância e Novas Tecnologias (DETE)** do **Instituto Federal de Educação, Ciência e Tecnologia Sul-rio-grandense (IFSul)**, fazem saber aos interessados, através deste edital, que estarão abertas as inscrições, para preenchimento de **41 VAGAS** do processo seletivo para **o Curso de Especialização em Práticas Assertivas da Educação Profissional Integrada à Educação de Jovens e Adultos (Pós-Graduação** *Lato Sensu***), na modalidade a distância com ênfase em Gestão ou Didática**, com ingresso no **primeiro semestre letivo de 2019** e, ainda as seguintes informações:

- I. O período de inscrições se dará entre os dias **22 de abril de 2019, a partir das 14h00min, a 23 de abril de 2019, até as 17h00min**, horário local, exclusivamente via INTERNET, no **Portal do Candidato**, por meio do sítio do Sistema Gestor de Concursos (SGC) do Instituto Federal Rio Grande do Norte (IFRN), disponível em *[http://processoseletivo.ifrn.edu.br](http://processoseletivo.ifrn.edu.br/)*
- II. O referido curso de Especialização está vinculado ao Centro de Referência em Educação Profissional e Tecnológica do Instituto Federal Sul-Rio-grandense e ocorre em parceria com o Instituto Federal Rio Grande do Norte (IFRN), e a Secretaria de Educação Profissional e Tecnológica do Ministério da Educação (SETEC/MEC).
- III. A classificação para preenchimento das vagas dar-se-á por meio de **processo da ordenação crescente do número da inscrição** dos candidatos regularmente inscritos através do Sistema Gestor de Concursos (SGC) do IFRN que atribui número de inscrição crescente aos candidatos que realizam integralmente o procedimento II do item 5.1 do "EDITAL Nº. 18/2019-PROEN/IFRN – VAGAS REMANESCENTES", em anexo, conforme critério adotado pela Comissão de seleção da Pró-reitoria de Ensino do IFRN.
- IV. Os candidatos deverão selecionar, no momento da inscrição no processo seletivo, a ênfase em que desejarão se especializar**: DIDÁTICA** ou **GESTÃO**.
- V. O curso destina-se a Portadores de diploma de conclusão de curso superior de graduação – Licenciatura, bacharelado ou Tecnólogo e Profissionais da educação pública federal, estadual e municipal, no caso, professores, tutores, instrutores ou gestores (secretários,

gerentes, diretores, pró-reitores, diretores de ensino, coordenadores de cursos, pedagogos e técnicos em assuntos educacionais).

- VI. Além de todos os objetivos do Projeto Pedagógico do Curso, o mesmo também tem a perspectiva de formação continuada para gestores buscando fomentar a criação de cursos e programas do Programa Nacional de Integração da Educação Profissional à Educação Básica na Modalidade de Educação de Jovens e Adultos – PROEJA.
- VII. Encontra-se em Anexo, o "EDITAL Nº. 18/2019-PROEN/IFRN VAGAS REMANESCENTES" contendo todas as informações e seus respectivos anexos, bem como o Projeto Pedagógico do Curso aprovado pela Resolução 136/2018 do Conselho Superior do IFSul.
- VIII. Todas as publicações do presente edital em anexo, também serão publicados no sítio do IFSul, disponível em<http://editais.ifsul.edu.br/index.php?c=lista&id=197>

Pelotas, 17 de abril de 2019.

Prof. Dr. Antônio Cardoso Oliveira Chefe do Departamento de Educação a Distância e Novas Tecnologias (DETE)

Prof. Dr. Vinicius Martins Pró-Reitor de Pesquisa, Inovação e Pós-Graduação (PROPESP)

> Prof. Dr. Rodrigo Nascimento, da Silva Pró-reitor de Ensino (PROEN)

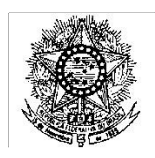

# **MINISTÉRIO DA EDUCAÇÃO SECRETARIA DE EDUCAÇÃO PROFISSIONAL E TECNOLÓGICA INSTITUTO FEDERAL DE EDUCAÇÃO, CIÊNCIA E TECNOLOGIA DO RIO GRANDE DO NORTE PRO-REITORIA DE ENSINO**

## **EDITAL Nº. 18/2019-PROEN/IFRN – VAGAS REMANESCENTES PROCESSO SELETIVO PARA ESPECIALIZAÇÃO EM PRÁTICAS ASSERTIVAS DA EDUCAÇÃO PROFISSIONAL INTEGRADA À EDUCAÇÃO DE JOVENS E ADULTOS PÓS-GRADUAÇÃO LATO SENSU A DISTÂNCIA**

# **– 1º SEMESTRE LETIVO DE 2019 –**

A Pró-Reitora de Ensino do Instituto Federal de Educação, Ciência e Tecnologia do Rio Grande do Norte – IFRN, usando das atribuições que lhe confere a Portaria n°. 938/2017-RE/IFRN, faz saber aos interessados que estarão abertas as inscrições para preenchimento das **VAGAS REMANESCENTES** do processo seletivo para **o Curso de Especialização em Práticas Assertivas da Educação Profissional Integrada à Educação de Jovens e Adultos (Pós-Graduação** *Lato Sensu***), na modalidade a distância**, com ingresso no **primeiro semestre letivo de 2019**.

## **DO PROCESSO SELETIVO**

- 1. As vagas apresentadas neste Edital são remanescentes do Processo Seletivo para o **Curso de Especialização em Práticas Assertivas da Educação Profissional Integrada à Educação de Jovens e Adultos (pós-graduação** *lato sensu***), na modalidade a distância**, regidos pelos Editais nº 35/2018-PROEN/IFRN e 01/2019-PROEN/IFRN.
	- 1.1. As normas presentes neste Edital são complementares aos editais de que trata o item 1 e regem o preenchimento das vagas citadas no Quadro de Vagas do Anexo I, decorrentes da inexistência de candidatos inscritos a serem convocado.
- 2. O processo seletivo para ingresso no **Curso de Especialização em Práticas Assertivas da Educação Profissional Integrada à Educação de Jovens e Adultos (Pós-Graduação** *Lato Sensu***), na modalidade a distância**, do IFRN em parceria com a Secretaria de Educação Profissional e Tecnológica do Ministério da Educação (SETEC/MEC), para o semestre letivo de 2019.1, estará aberto aos:
	- 2.1. Portadores de diploma de conclusão de curso superior de graduação Licenciatura, Bacharelado ou Tecnólogo e Profissionais da educação pública federal, estadual e municipal, no caso, professores, tutores, instrutores ou gestores (secretários, gerentes, diretores, pró-reitores, diretores de ensino, coordenadores de cursos, pedagogos e técnicos em assuntos educacionais).

# **DOS CURSOS E DAS VAGAS**

- 3. Os cursos e vagas estão distribuídos conforme o quadro apresentado no Anexo I deste edital.
	- 3.1 **Os candidatos deverão selecionar, no momento da inscrição no processo seletivo, a ênfase em que desejarão se especializar: DIDÁTICA ou GESTÃO.**

# **DAS INSCRIÇÕES**

- 4. A inscrição do candidato será realizada exclusivamente via INTERNET, no **Portal do Candidato**, por meio do sítio do Sistema Gestor de Concursos (SGC) do IFRN [\(http://processoseletivo.ifrn.edu.br\),](http://processoseletivo.ifrn.edu.br/) no período de **22 de abril de 2019, a partir das 14h00min, a 23 de abril de 2019, até as 17h00min**, horário local.
	- 4.1. Para se cadastrar no **Portal do Candidato** é **OBRIGATÓRIO** que o candidato possua conta de e-mail ativa. A conta de e-mail é imprescindível para ativação do cadastro do candidato e para o resgate de senha de acesso.
		- 4.1.1. Não é permitido um mesmo endereço de e-mail para o cadastro de candidatos distintos.
	- 4.2. No formulário de inscrição será obrigatório informar o número de documento de identidade e do CPF **do próprio candidato**.
- 5. No **Portal do Candidato** o solicitante terá apenas um único cadastro para gerenciar todas as suas inscrições em editais no IFRN.
	- 5.1. **Caso o candidato ainda não tenha criado seu cadastro**, deverá acessar o sítio do Sistema Gestor de Concursos (SGC) do IFRN (http://processoseletivo.ifrn.edu.br) e realizar os procedimentos I e II, conforme descritos a seguir:

#### **I. Criação do Cadastro no Portal do Candidato:**

- a) escolher, no menu superior, a opção **Entrar**;
- b) no formulário de acesso ao sistema escolher a opção **Criar uma nova conta**;
- c) preencher os dados solicitados corretamente e só então escolher a opção **Enviar**;
- d) será enviada uma mensagem para o e-mail cadastrado, no qual, através do link recebido, o candidato **deverá** acessar o sistema e **ativar sua conta de usuário** (o candidato terá o prazo máximo de 2 (duas) horas para realizar a ativação de sua conta, caso contrário, terá que realizar um novo cadastro).

## **II. Inscrição no Processo Seletivo:**

- a) escolher, no menu superior do SGC, a opção **Entrar**;
- b) preencher corretamente seu CPF e senha e confirmar clicando em **Submeter**;
- c) na caixa **Inscrições** selecionar o concurso ao qual deseja concorrer clicando em **Acesse**;
- d) escolher uma das linhas de pesquisa listados na caixa **Ofertas**;
- e) uma vez escolhido o concurso e a linha de pesquisa, iniciar a inscrição escolhendo a opção **Realizar inscrição**; f) preencher corretamente os dados solicitados.
- 5.2. O procedimento anterior irá gerar um número de inscrição e uma tela de confirmação de dados. Leia atentamente todos os dados apresentados e, caso estejam corretos, marque positivamente o campo *Declaro que os dados acima estão corretos* e confirme clicando em *Confirmar os dados acima* (caso alguma informação não esteja correta, retorne para a página de preenchimento do questionário e corrija).
	- 5.2.1. A tela de confirmação apresentará os dados informados pelo candidato no momento da inscrição.
- 5.3. No formulário de inscrição, será obrigatório informar o número de documento de identidade e do CPF **do próprio candidato**.
- 5.4. No ato da inscrição, será gerado um código de segurança que permite identificar se as informações constantes na página de confirmação de dados são autênticas
- 5.5. **Caso o candidato já possua cadastro no SGC, deverá acessar o sítio do Sistema Gestor de Concursos (SGC) do IFRN [\(http://processoseletivo.ifrn.edu.br\)](http://processoseletivo.ifrn.edu.br/) com seu CPF e senha e realizar apenas o procedimento II do item 5.1.**
- 6. **O candidato é único e exclusivamente responsável pelas informações prestadas no formulário de inscrição.**
- 7. Serão considerados documentos de identificação, para efeito de inscrição, um dos documentos a seguir, com FOTO QUE

PERMITA A IDENTIFICAÇÃO DO PORTADOR e ASSINATURA LEGÍVEL: Carteira de Identidade (expedida pelas Secretarias de Segurança Pública ou pelas Forças Armadas, Polícias Militares, Ordens ou Conselhos que, por lei federal, tenha validade como documento de identidade), Carteira Profissional, Passaporte ou Carteira de Habilitação na forma da Lei nº 9.503/97.

# **DO PROCESSO DE CLASSIFICAÇÃO**

- 8. O processo seletivo será conduzido por uma **Comissão de Seleção** designada pela Direção-Geral do *Campus* Natal Zona Leste do IFRN.
- 9. A classificação para preenchimento das vagas dar-se-á por meio de **processo da ordenação crescente do número da inscrição** dos candidatos regularmente inscritos.
	- 9.1. O Sistema Gestor de Concursos (SGC) do IFRN atribui número de inscrição crescente aos candidatos que realizam integralmente o procedimento II do item 5.1 deste Edital.

#### **DOS RESULTADOS E DO PREENCHIMENTO DAS VAGAS**

- 10. O **Resultado Final** do Processo Seletivo será divulgado a partir do dia **24 de abril de 2019**, no **Portal do Candidato** no Sistema Gestor de Concursos (SGC) do IFRN [\(http://processoseletivo.ifrn.edu.br\).](http://processoseletivo.ifrn.edu.br/)
- 11. O preenchimento das vagas do Processo Seletivo consolidar-se-á no início do período letivo definido no calendário acadêmico do *Campus* Natal Zona Leste do IFRN.
- 12. Serão considerados **APROVADOS** os candidatos que ordenados, conforme descrito no item 9, totalizarem o número de vagas ofertadas. Os demais candidatos serão considerados HABILITADOS e poderão vir a ocupar possíveis vagas remanescentes.
	- 12.1. O preenchimento das vagas através de processo classificatório de acordo com a ordem de inscrição e deverá ser submetido à avaliação dos documentos obrigatórios descritos no item 18.
- 13. As vagas não preenchidas decorrentes do não comparecimento no período de matrícula ou da não apresentação da documentação exigida, toda e de uma só vez, por candidato aprovado no ato da matrícula acarretarão tantas convocações quantas necessárias, dentre os candidatos habilitados de acordo com a ordem de classificação de todos os candidatos que não obtiveram aprovação dentro das vagas originais.
- 14. As chamadas para o preenchimento das vagas remanescentes, quando houverem, serão efetuadas após o período de matrícula, e serão publicadas no sítio do *campus* Natal Zona Leste.
- 15. As vagas não preenchidas no polo após a convocação de todos os candidatos em lista de espera serão transferidas para os polos que tiverem maior número de candidatos em lista de espera.
- 16. Os resultados do Processo Seletivo terão validade apenas para o semestre em referência.

# **DAS MATRÍCULAS**

- 17. O candidato classificado dentro das vagas disponíveis deverá se matricular entre os dias **26 e 29 de abril de 2019**, nos locais estabelecidos no Anexo II – ENDEREÇOS DE ATENDIMENTO DOS POLOS, no horário de 8h às 12h e 14h às 17h.
	- 17.1. O candidato que não proceder a sua matrícula neste período perderá sua vaga.
- 18. **No ato da matrícula, o candidato deverá apresentar toda e de uma só vez a seguinte documentação:** 
	- a) 02 (duas) fotos 3x4 (recentes e iguais);
	- b) Cédula de identidade (cópia legível acompanhada do original);
	- c) Cadastro de Pessoa Física CPF (cópia legível acompanhada do original);
	- d) Título de Eleitor (cópia legível acompanhada do original) e Certidão de Quitação Eleitoral;
	- e) Certificado de Alistamento Militar, de Dispensa de Incorporação ou de Reservista, no caso dos maiores de 18 anos do sexo masculino (cópia legível acompanhada do original);
	- f) Certidão de Nascimento ou Casamento (cópia legível acompanhada do original);
	- g) Histórico final e diploma de graduação (cópias legíveis acompanhadas dos originais).
	- h) Declaração da instituição em que tem vínculo constando que está atuando como profissional da educação pública federal, estadual ou municipal, de acordo com a condição de aprovação no processo seletivo.
- 19. Se apresentar documentos em língua estrangeira, estes deverão estar visados pela autoridade consular brasileira no país de origem e acompanhados da respectiva tradução oficial.

#### **DAS DISPOSIÇÕES FINAIS**

- 20. A inscrição do candidato implicará a aceitação total e incondicional das normas e instruções constantes neste Edital, bem como da Organização Didática e demais normas didático-pedagógicas do IFRN. A organização Didática do IFRN, na íntegra, pode ser acessada através do link [http://portal.ifrn.edu.br/ifrn/institucional/projeto-politico](http://portal.ifrn.edu.br/ifrn/institucional/projeto-politico-pedagogico-1/lateral/menu-1/volume-3-organizacao-didatica)[pedagogico1/lateral/menu-1/volume-3-organizacao-didatica.](http://portal.ifrn.edu.br/ifrn/institucional/projeto-politico-pedagogico-1/lateral/menu-1/volume-3-organizacao-didatica)
	- 20.1.O candidato classificado e matriculado, em curso na modalidade à distância, que não comparecer às atividades presenciais ou não acessar o ambiente virtual de aprendizagem até o 10º (décimo) dia letivo sem justificativa, será considerado desistente e substituído pelo seguinte da lista.
	- 20.2.De acordo com a Resolução nº 30/2016-CONSUP/IFRN, não é permitida a existência, para um mesmo aluno, de mais de uma matrícula ativa (inclusive matrícula trancada) em cursos de pós-graduação *lato sensu* no âmbito do IFRN, em qualquer *campus/polo.*
- 21. É de inteira responsabilidade do candidato acompanhar a publicação dos resultados das etapas do Processo Seletivo.
- 22. A inexatidão ou irregularidade de informações, ainda que constatadas posteriormente, eliminará o candidato do processo seletivo, declarando-se nulos todos os atos decorrentes de sua inscrição
- 23. Serão incorporados ao presente Edital, para todos os efeitos, quaisquer editais complementares que vierem a ser publicados pelo IFRN com vistas ao Processo Seletivo objeto deste Edital.
- 24. Os casos omissos e as situações não previstas no presente Edital serão analisados pela Comissão de Seleção e, se necessário, encaminhados, à Pró-Reitora de Ensino do IFRN.
- 25. Este Edital entra em vigor, a partir da data de sua publicação, sendo válido apenas para este Processo Seletivo, revogadas as disposições em contrário.

**Natal/RN, 17 de abril de 2019**

## **AGAMENON HENRIQUE DE CARVALHO TAVARES**  Pró-Reitor de Ensino

# **Anexo ao Edital nº. 18/2018-PROEN/IFRN ANEXO I – QUADRO DE VAGAS E POLOS**

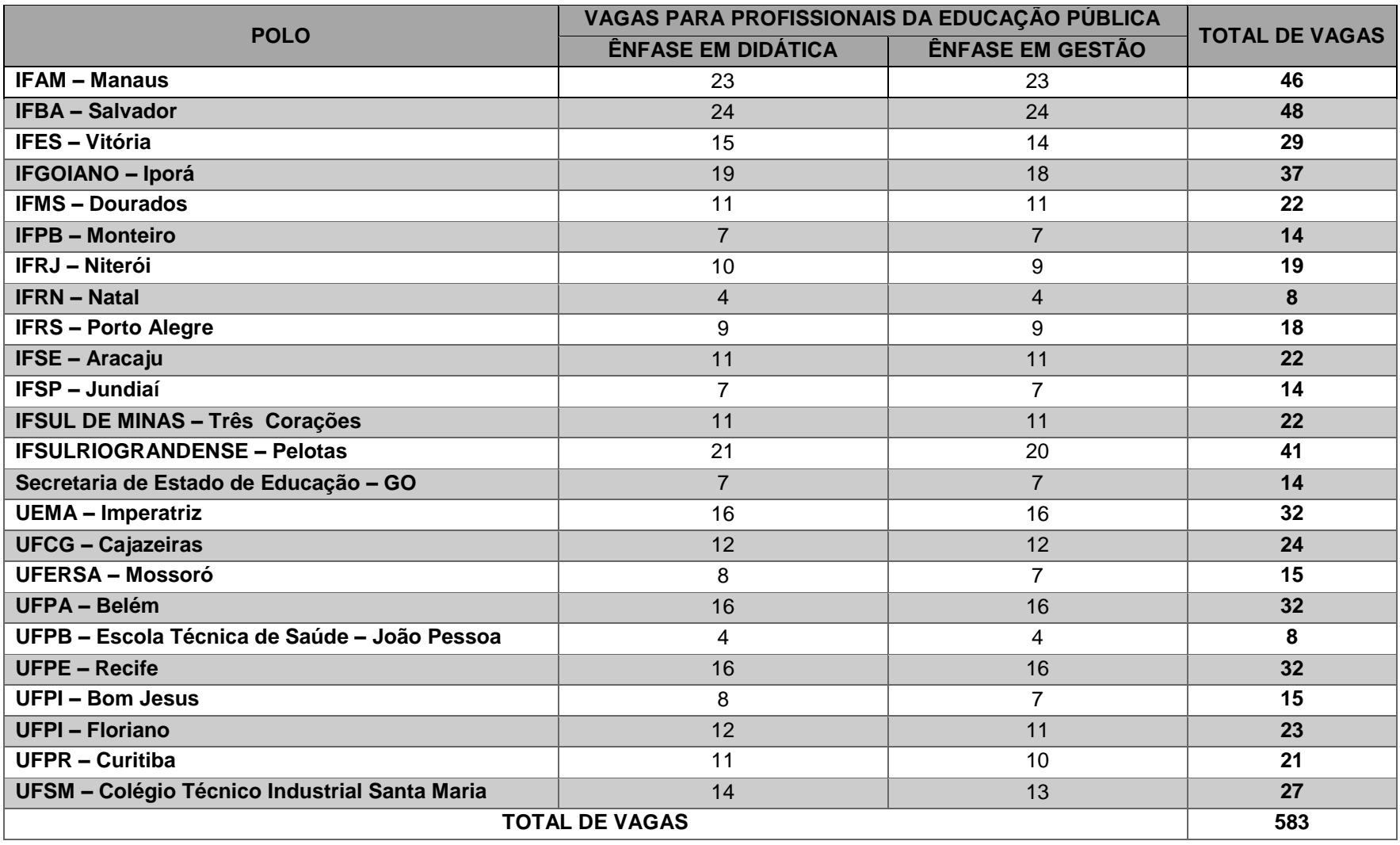

# **Anexo ao Edital nº. 18/2018-PROEN/IFRN ANEXO II – ENDEREÇOS DE ATENDIMENTO DO POLO**

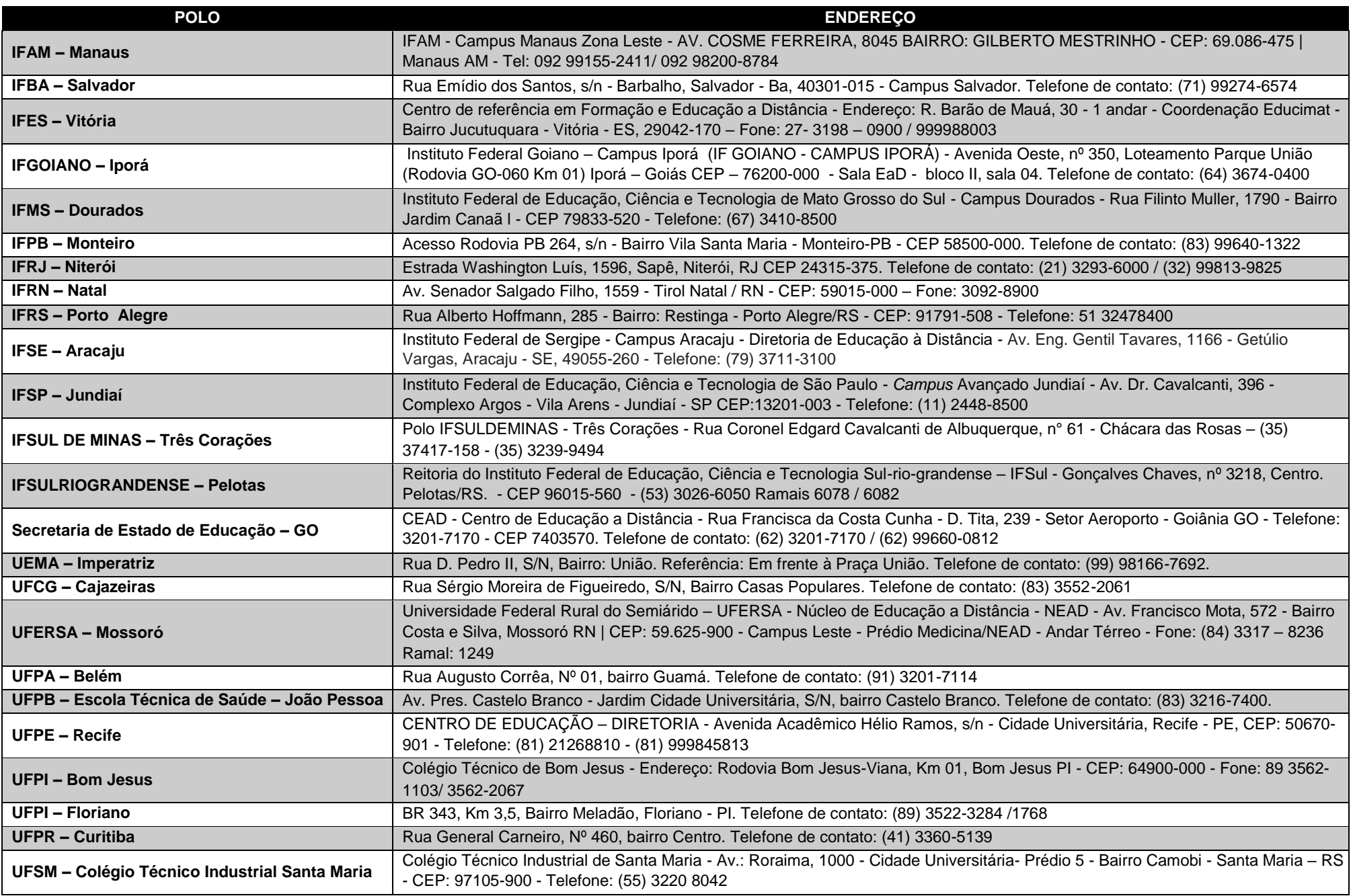